*Использование компьютерных технологий на уроках логопедии*

Жукова Наталья Павловна, учитель-логопед 1 кв. кат. ГКОУ СО «Кировградская СКОШИ» Кировград 2012г

William

### Использование информационных компьютерных технологий предлагает следующий список преимуществ

- **Позволяет индивидуализировать коррекционный процесс;**
- **Поддерживает процесс коррекции речи на различных этапах;**
- **Ȁочность и быстрота обработки диагностического материала;**
- **Большой интерес учащихся к современным информационным технологиям ( а следовательно это можно использовать для повышения учебной мотивации);**
- **Наличие компьютерных развивающих тренажеров;**
- **Высокое качество и наглядность стимулирующего материала;**
- **ǿпособствует формированию положительного эмоционального состояния ребёнка.**

 **В современных условиях логопедические занятия уже не мыслимы без применения новых компьютерных технологий. Логопед сам может готовить задания в электронном виде, используя такие программы как MS PowerPoint, Word, Excel и другие.** 

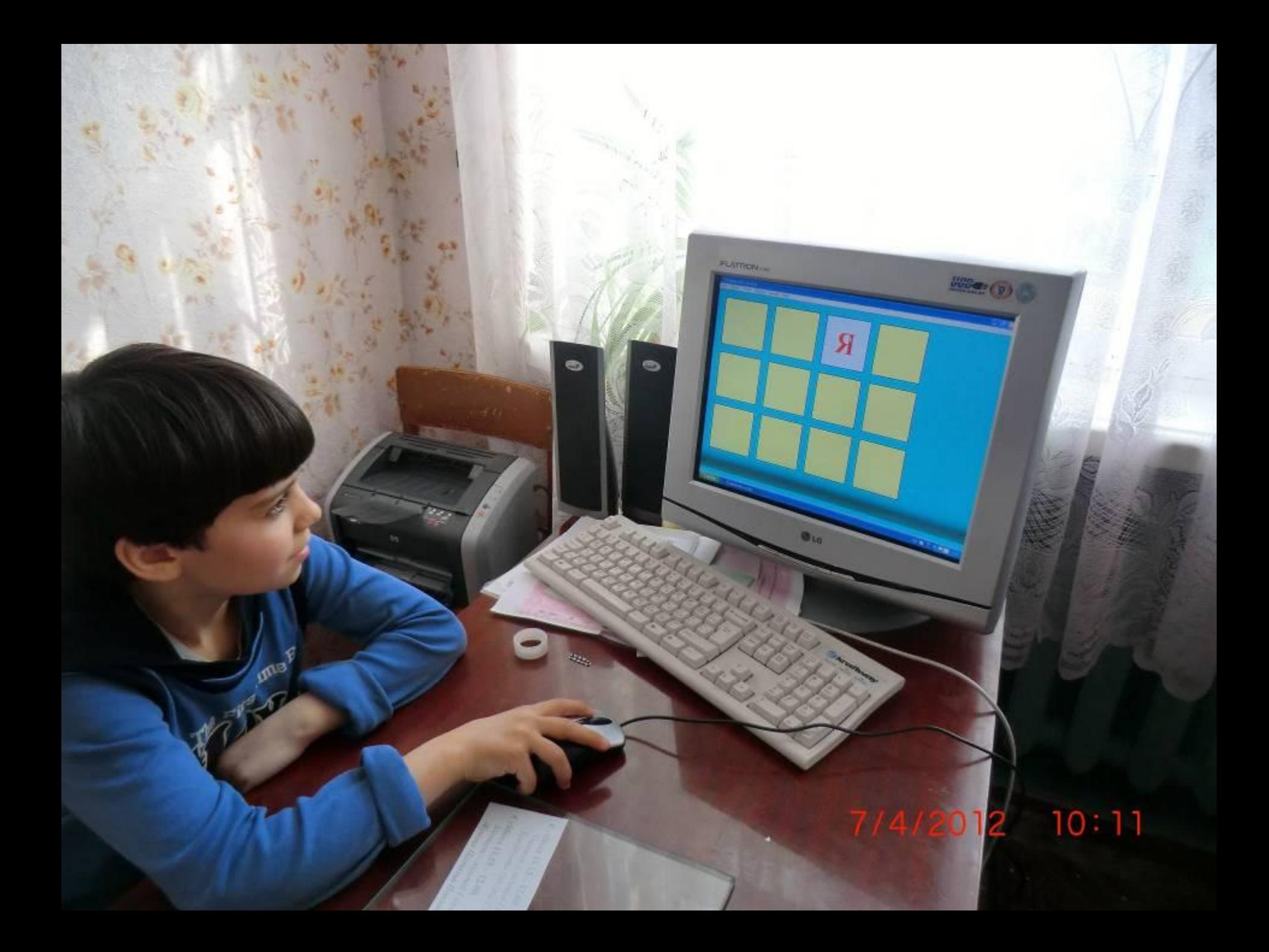

Для последовательного восприятия учащимися учебного материала небольшими "порциями" существует настройка анимации. Рассмотрите карточки разных цветов и составьте из них пары. Назовите цвета карточек.

Фиолетовый - сиреневый

Чёрный - серый

**Жёлтый - лимоннь** 

Красный - бордовый

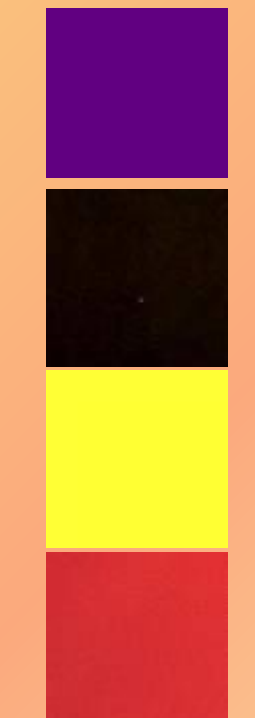

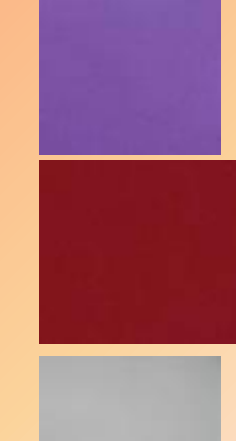

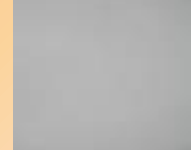

#### При желании можно добавлять музыкальное и голосовое сопровождение к демонстрации презентации.

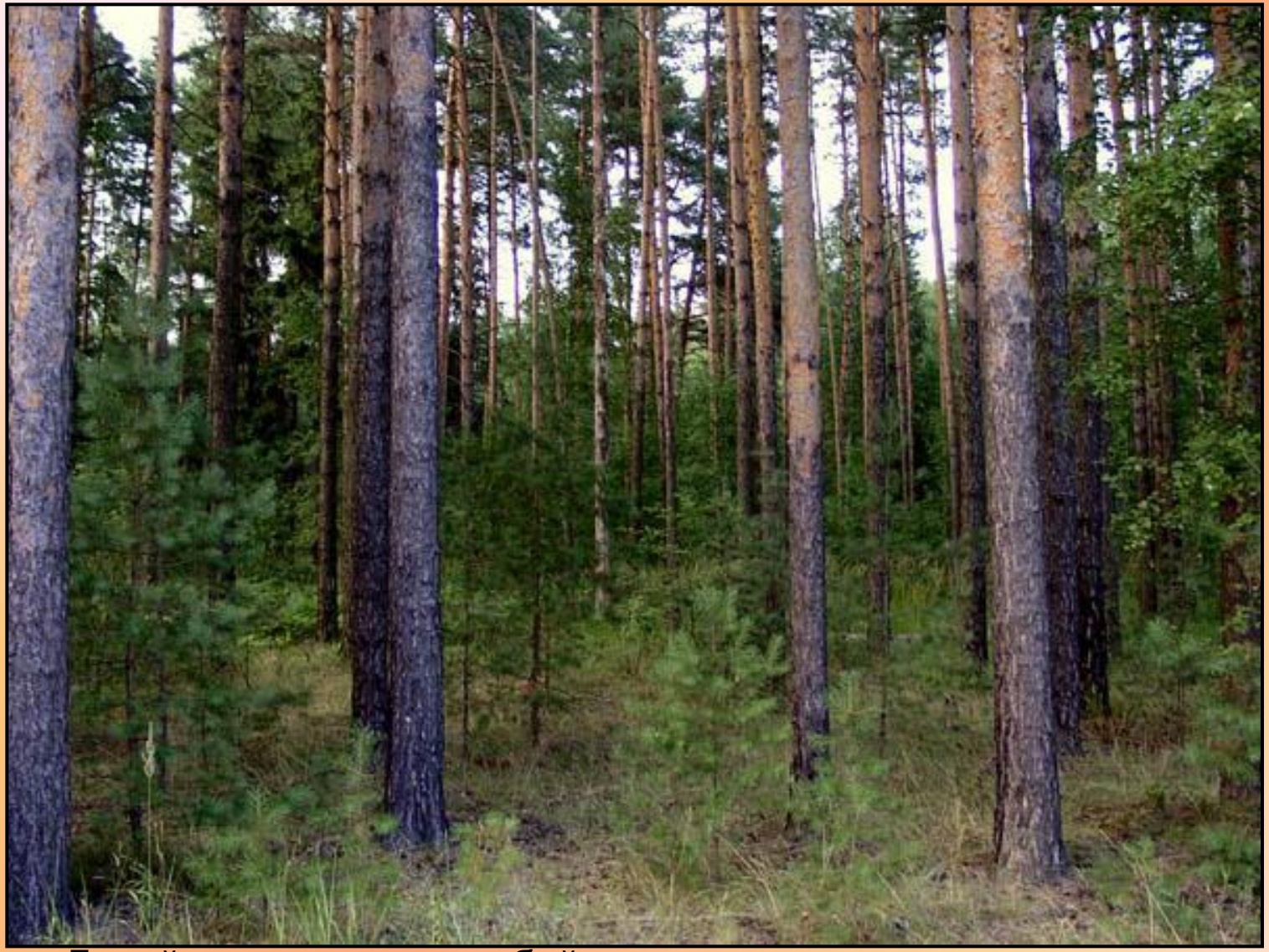

Давай прогуляемся с тобой по лесу и послушаем разные звуки.

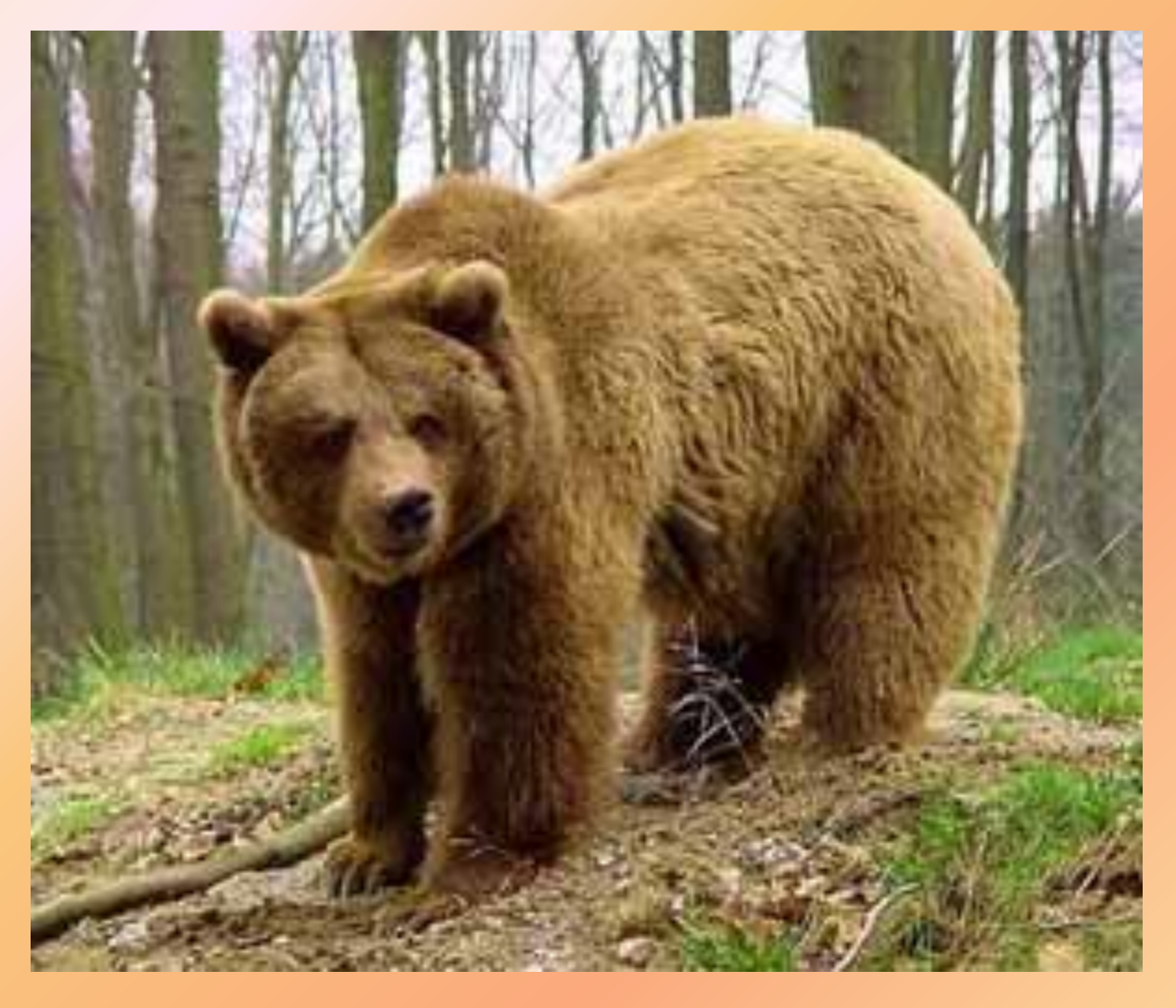

# **Послушай, как рычит косолапый бурый мишка.**

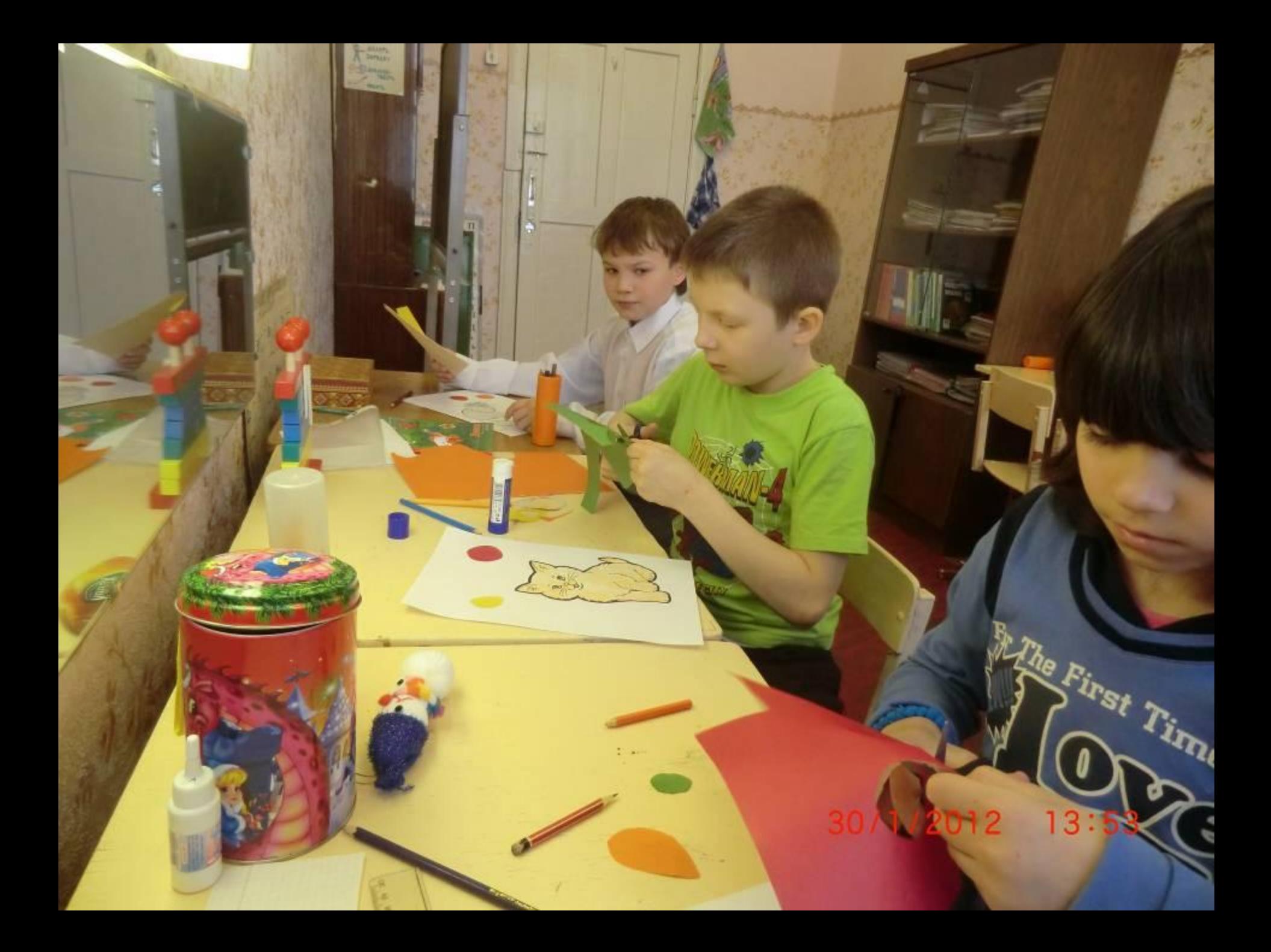

# развития артикуляционной моторики "Артикуляционная гимнастика"

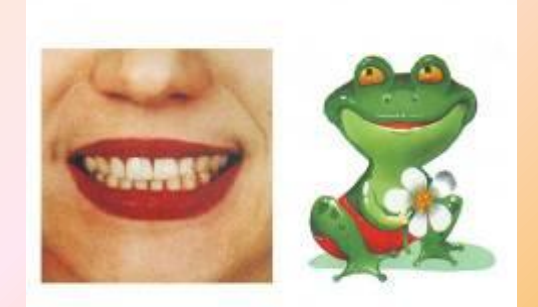

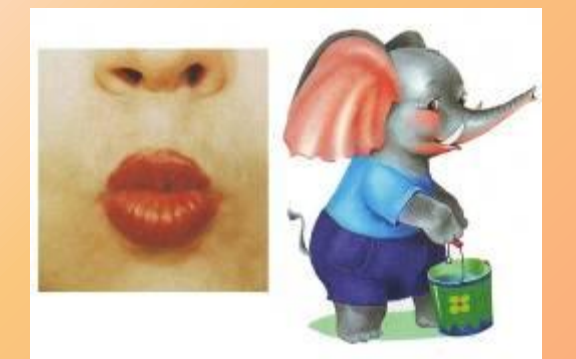

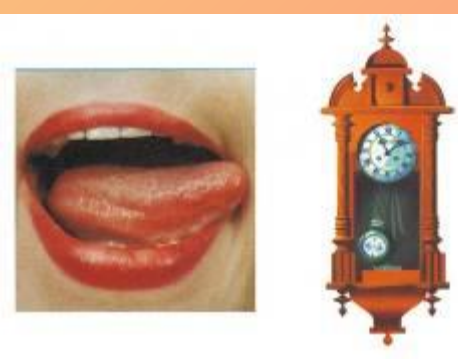

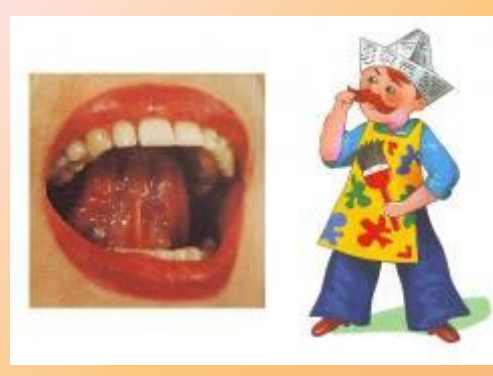

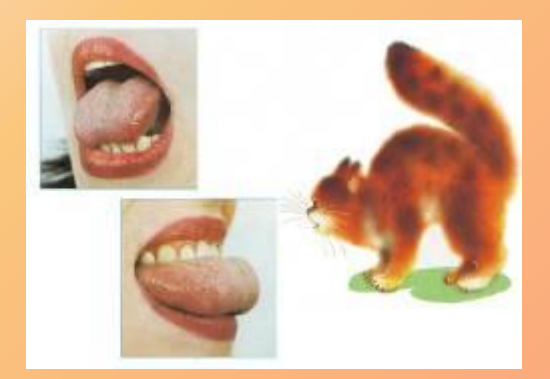

 $\mathbb{Q}$ 

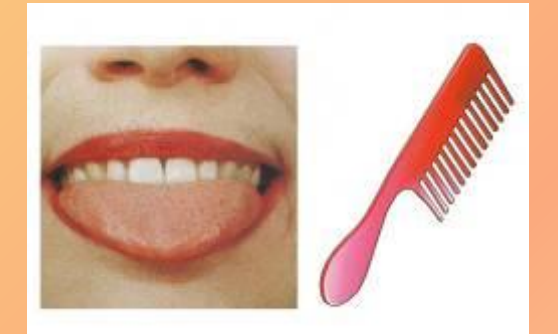

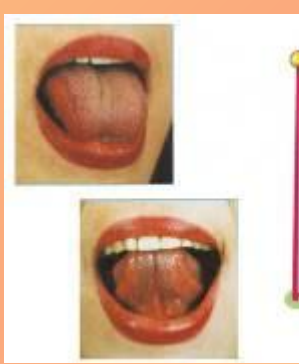

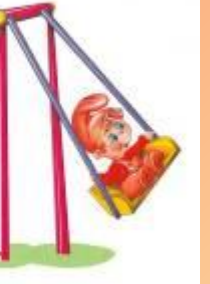

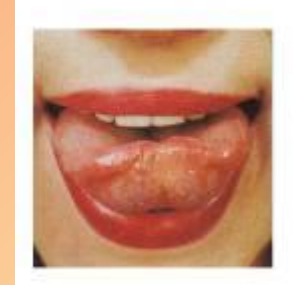

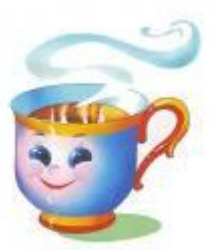

# развития мелкой моторики "Пальчиковая гимнастика

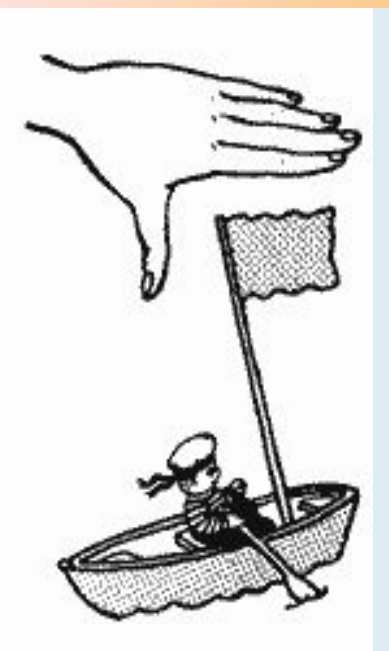

Флажок Я в руке - флажок держу И ребятам им машу.

 Четыре пальца (указательный, средний, безымянный и мизинец) вместе большой опущен вниз. Тыльная сторона ладони к себе.

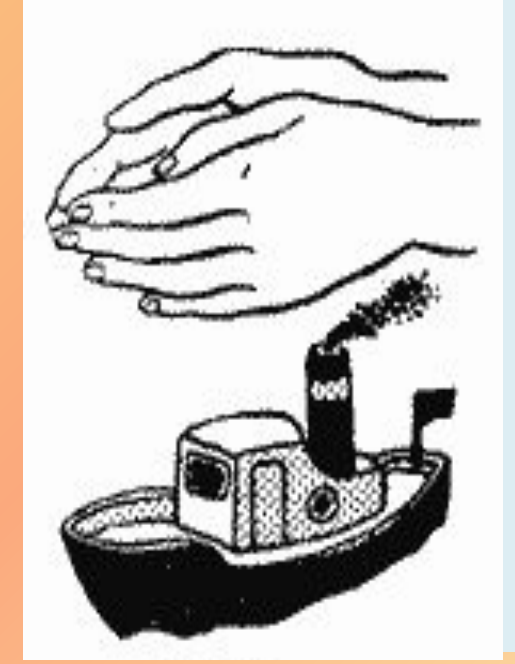

#### Лодка

 Лодочка плывет по речке, Оставляя на воде колечки.

Обе ладони поставлены на ребро, большие пальцы прижаты к ладоням (как ковшик).

# автоматизации звуков в слогах, словах, предложениях и связной речи

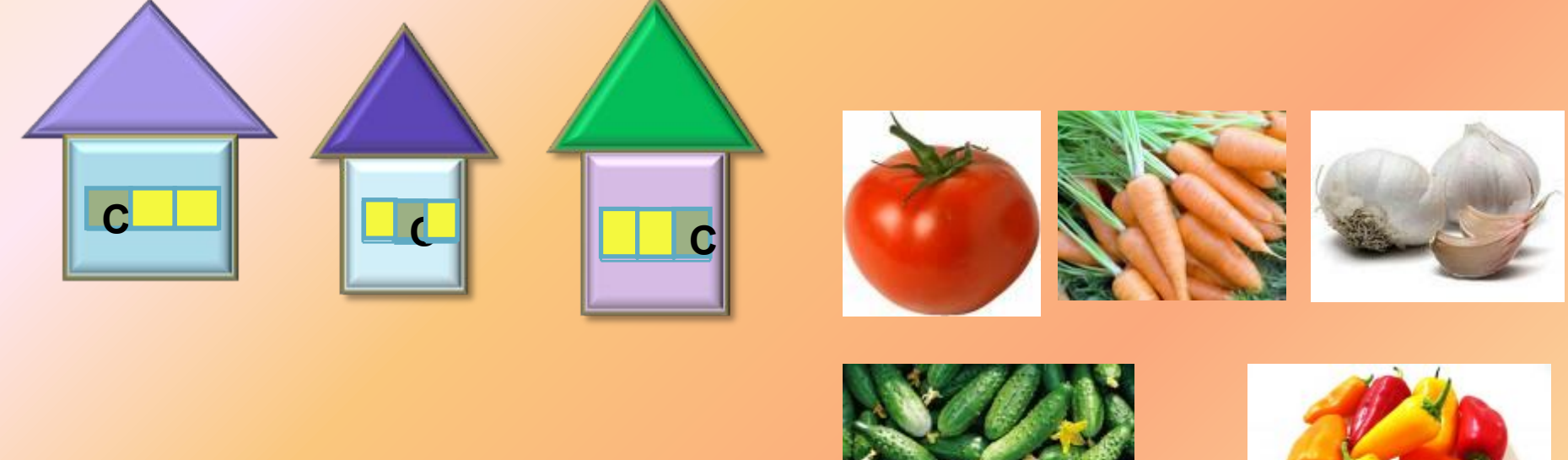

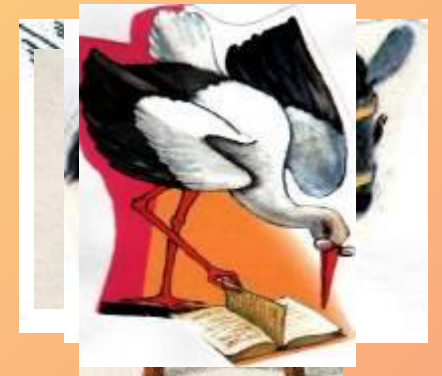

Определи, в каком домике живёт «слово-картинка».

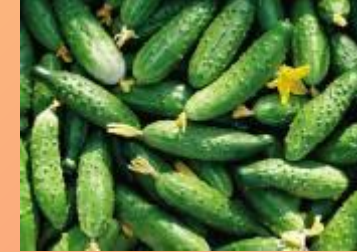

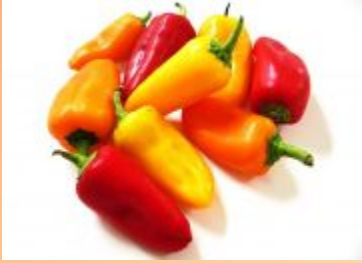

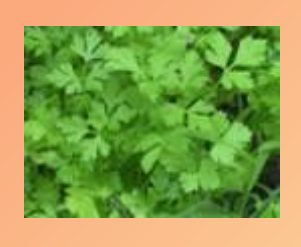

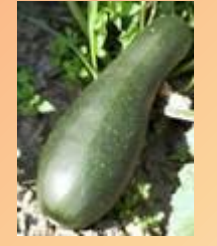

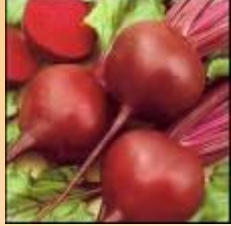

Выбери овощи, в названии которых есть звук «Р»

# **Гру.а, кры.овник, .иповник, ин.ир, ви.ня, е. Дифференциации звуков в слогах, словах, предложениях и связной речи**

**евика**

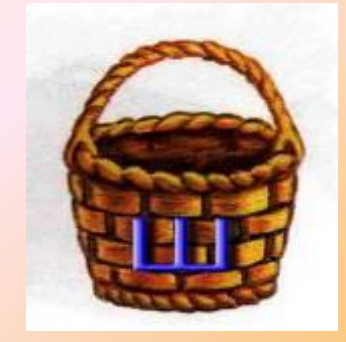

# **Груша**

#### **Шиповник**

# **Вишня**

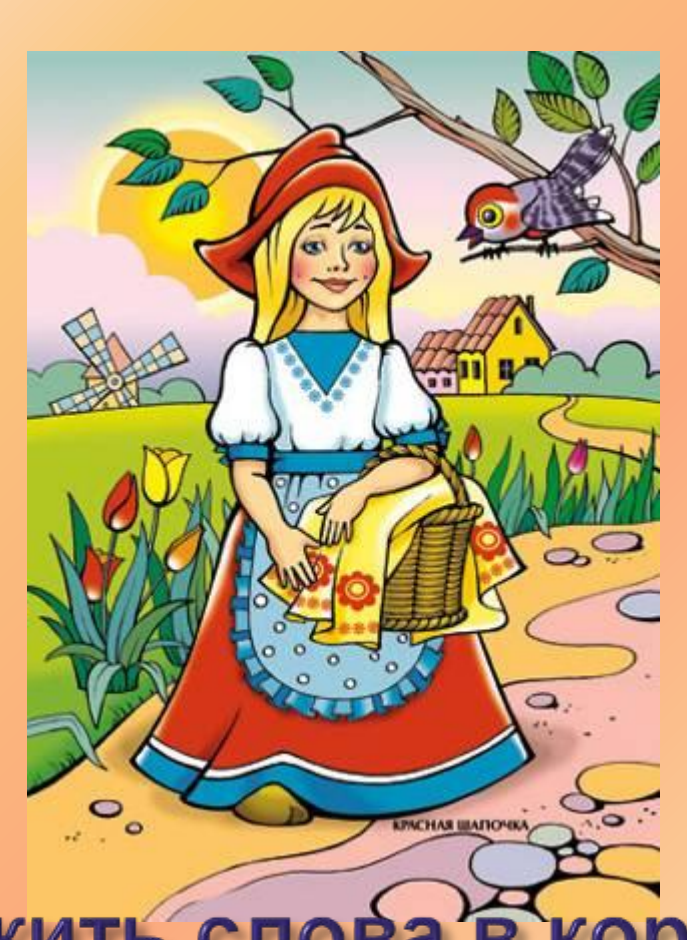

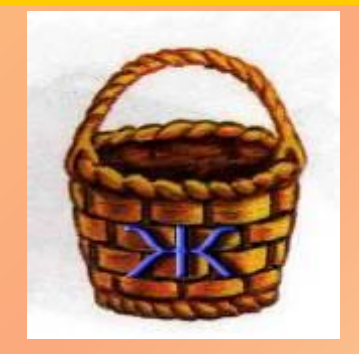

# **Крыжовник**

 **Инжир**

### **Ежевика**

Разложить слова в корзиночки.

Развитие связной речи и познавательных способностей («Четвёртый лишний», «Загадки»)

Рыжий хвост торчит с верхушки. Что за странная зверюшка? Щёлкает орешки мелко Ну, конечно, это....

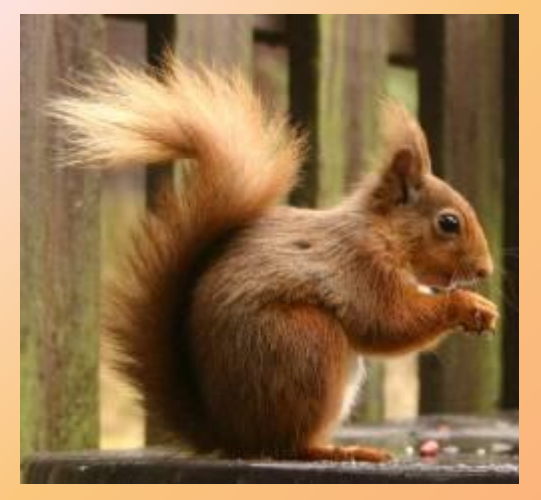

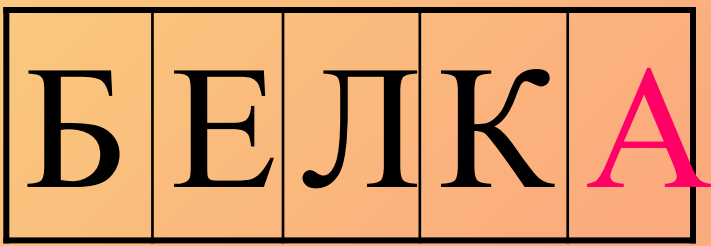

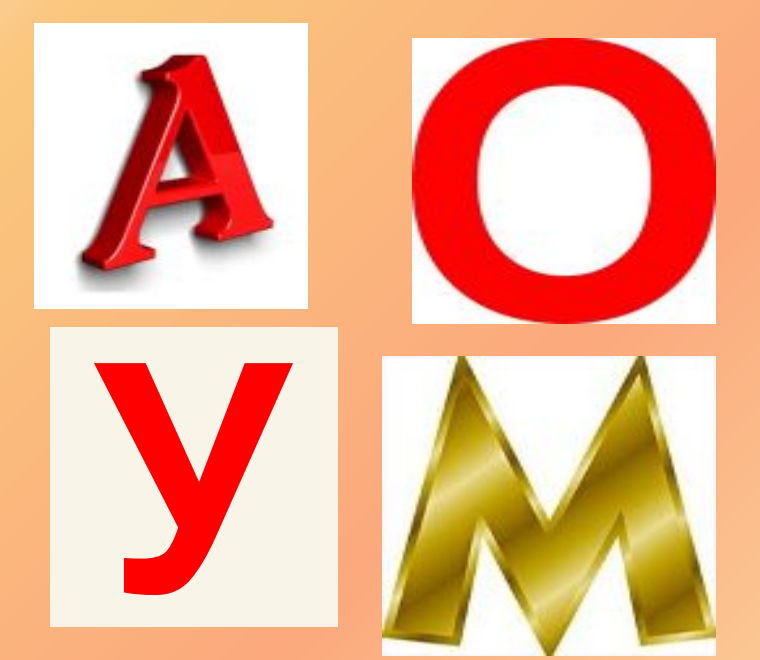

На этапе закрепления пройденной темы использую тестовые задания с выбором ответа.

# ЛОШАДЬ ДОМАШНИЕ ЖИВОТНЫЕ

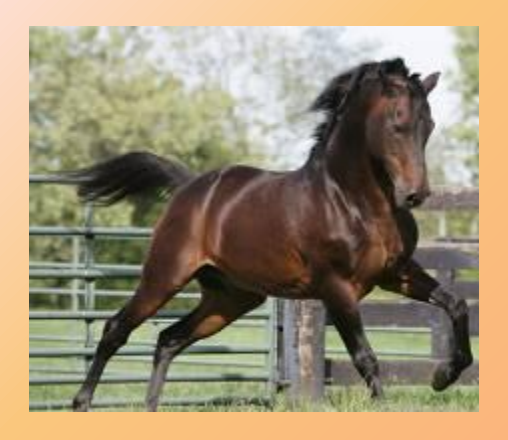

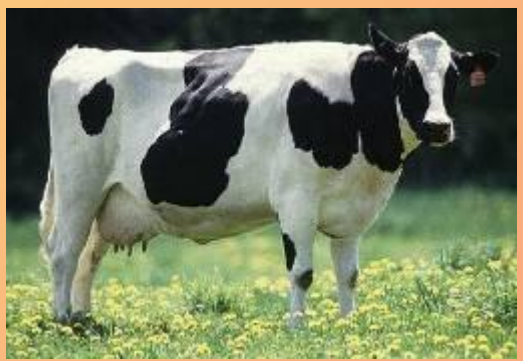

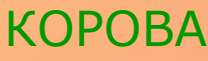

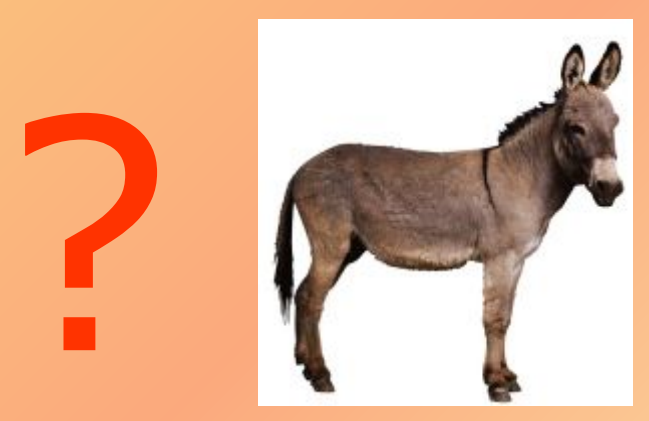

ОСЕЛ

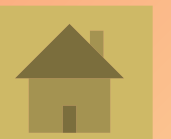

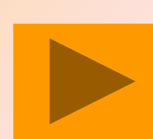

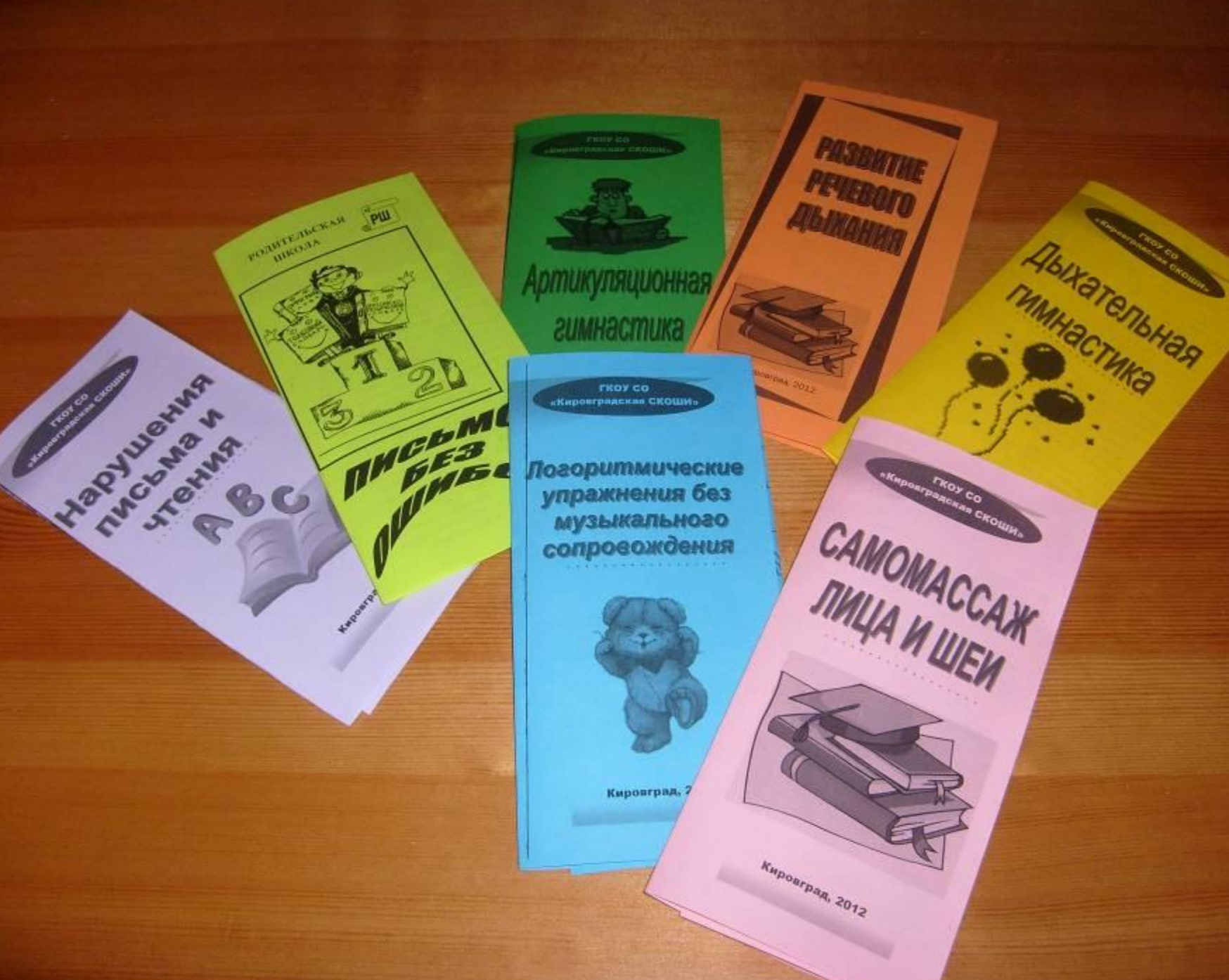

#### Результаты обследования речи детей на начало учебного года

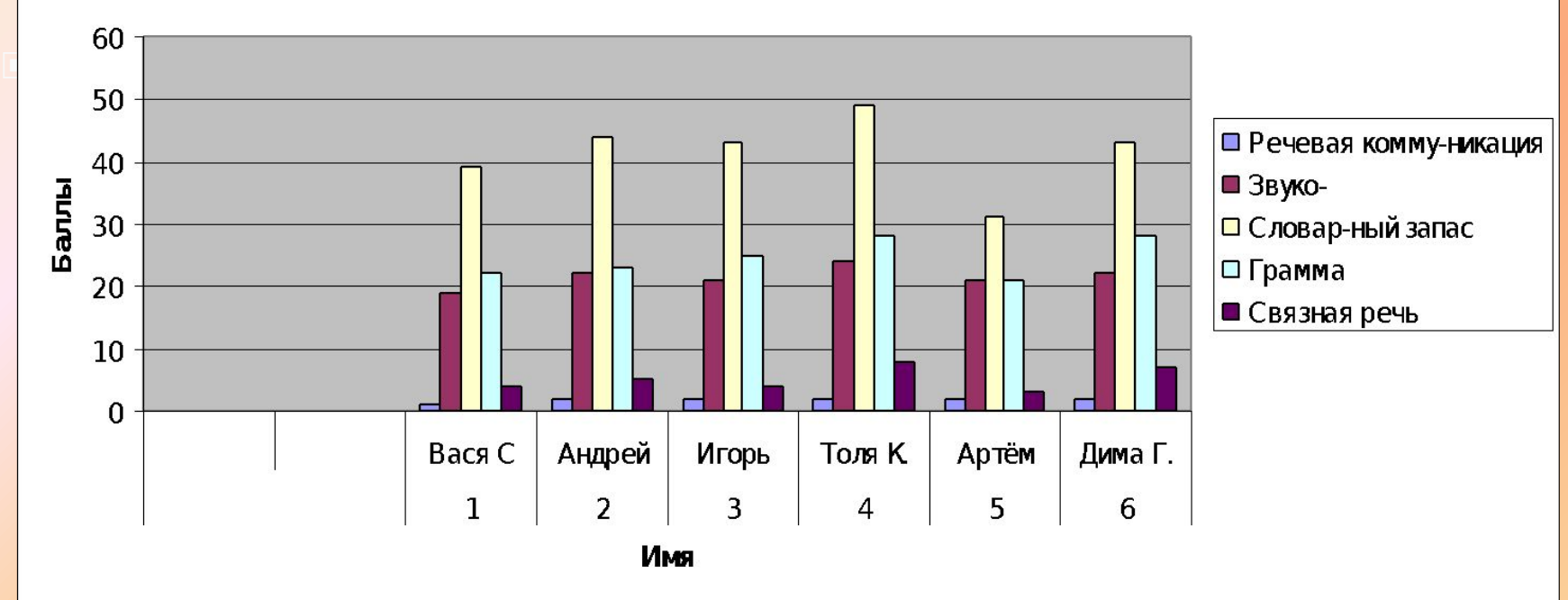

диаграммс.

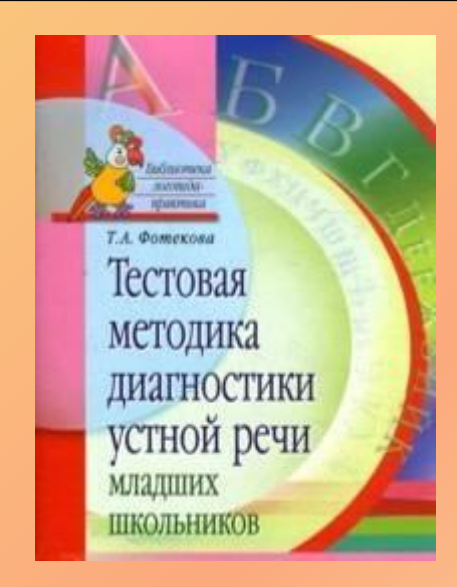

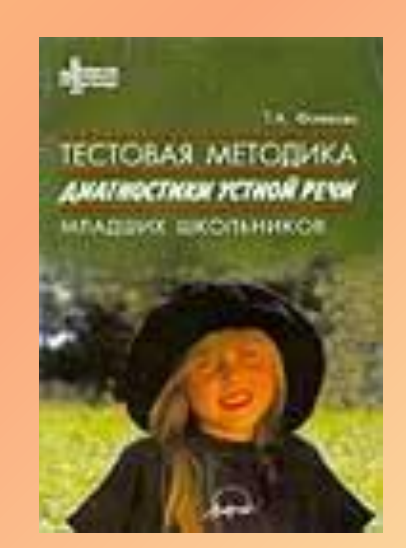

**Существует множество готовых разработанных программ на дсках: «Игры для Тигры» «Учим буквы» «Учимся говорить правильно» «Букварь» и т.д.** 

▣ **Использование ИКȀ в системе работы логопеда позволяет существенно усилить мотивацию ребенка к логопедическим занятиям, сократить время, необходимое для коррекции и автоматизации ряда речевых навыков, формировать у ребенка активную позицию субъекта обучения; систематизировать работу школьного логопеда.**

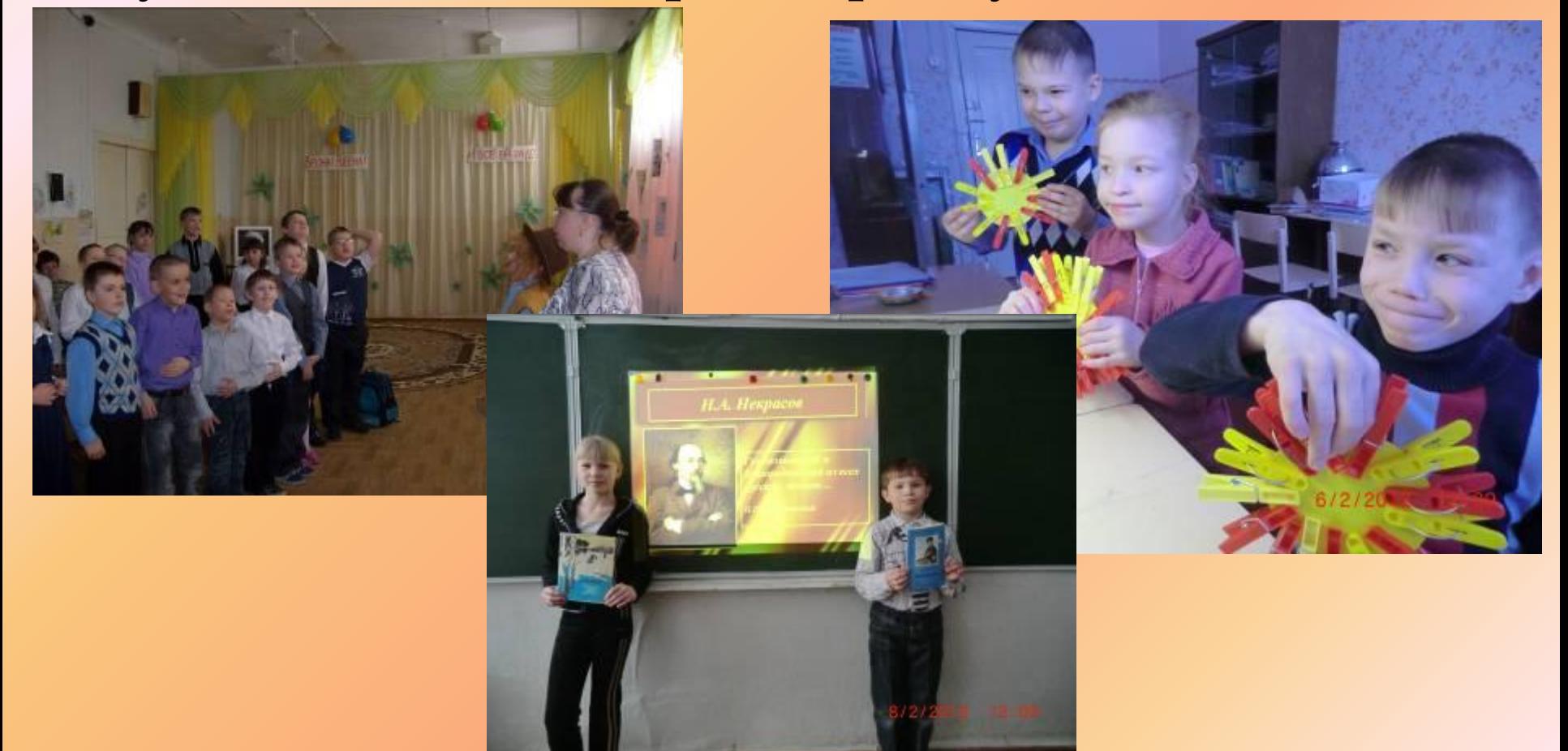

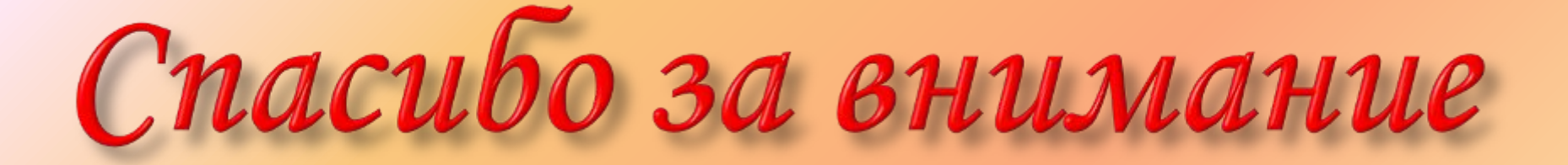